# The Learning Center: Online Tutoring Registration

sunyocc.mywconline.net

# The Learning Center

The Learning Center is the resource for OCC students who want help with their courses.

Students make appointments for tutoring help through a website called WCOnline.

WCOnline requires a one-time registration for the students who use it.

# Online Tutoring Registration

Registration is simple and straightforward.

Registration will normally only take a minute or two to complete.

#### WCOnline Web Address

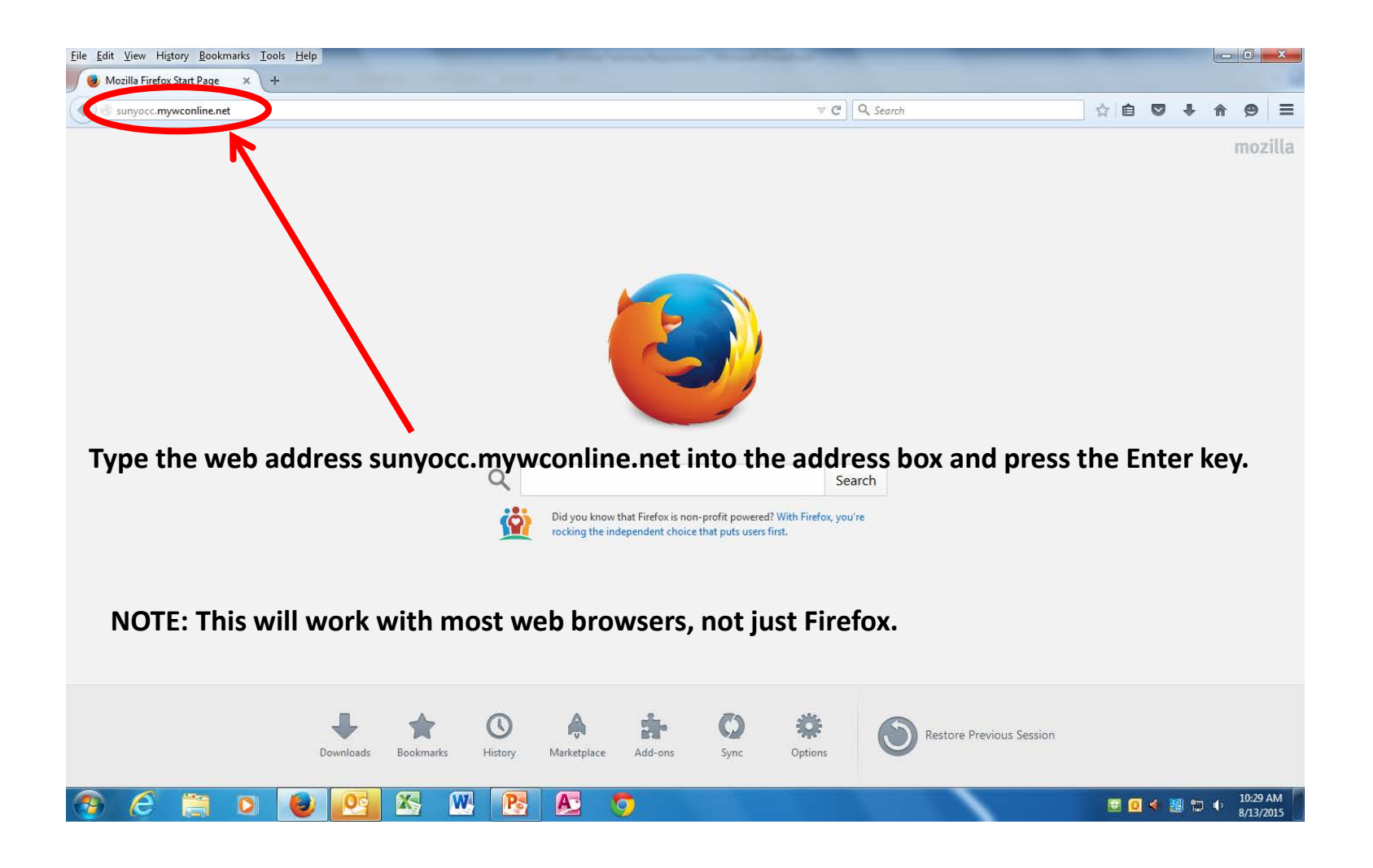

### WCOnline Registration

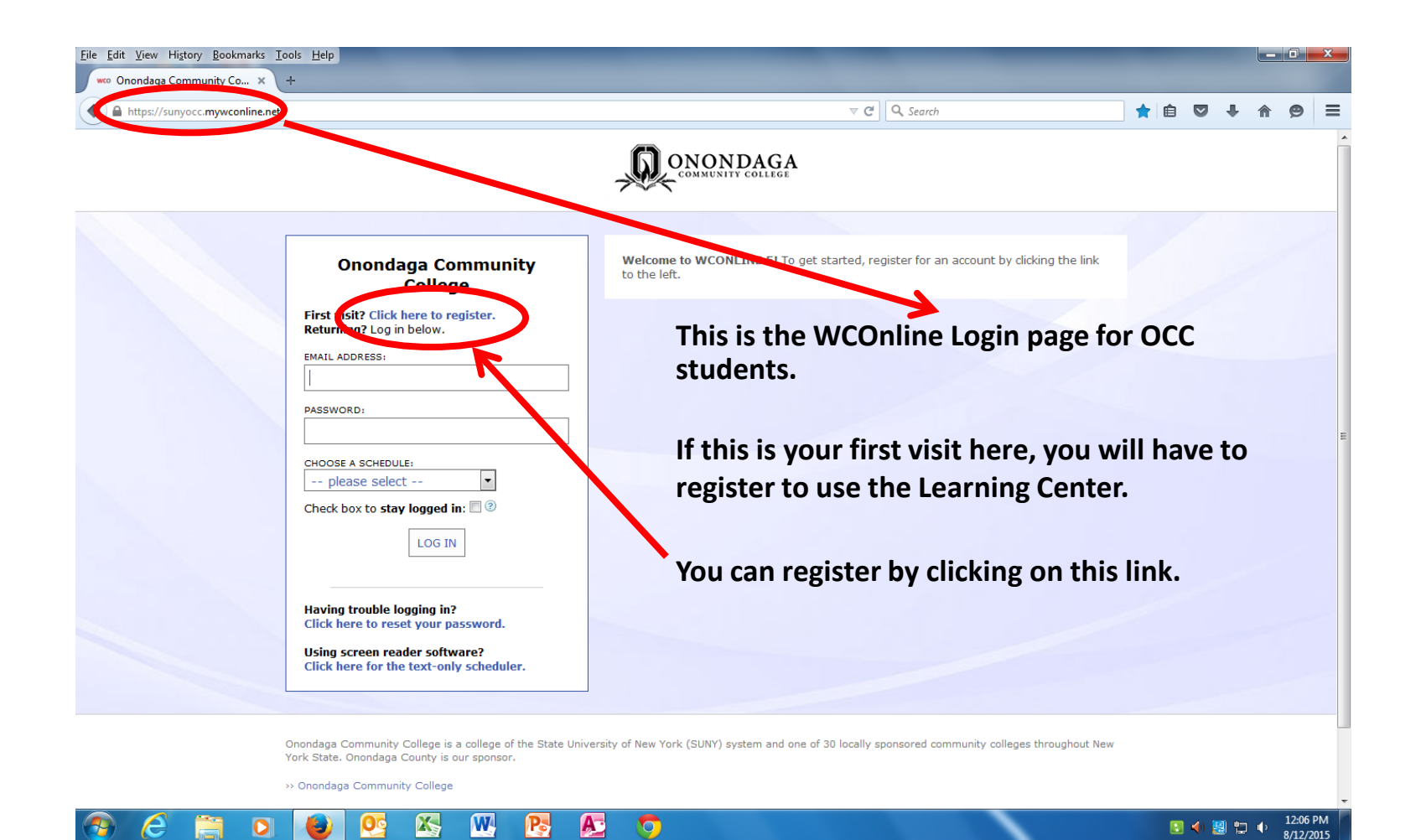

#### WCOnline Create Account

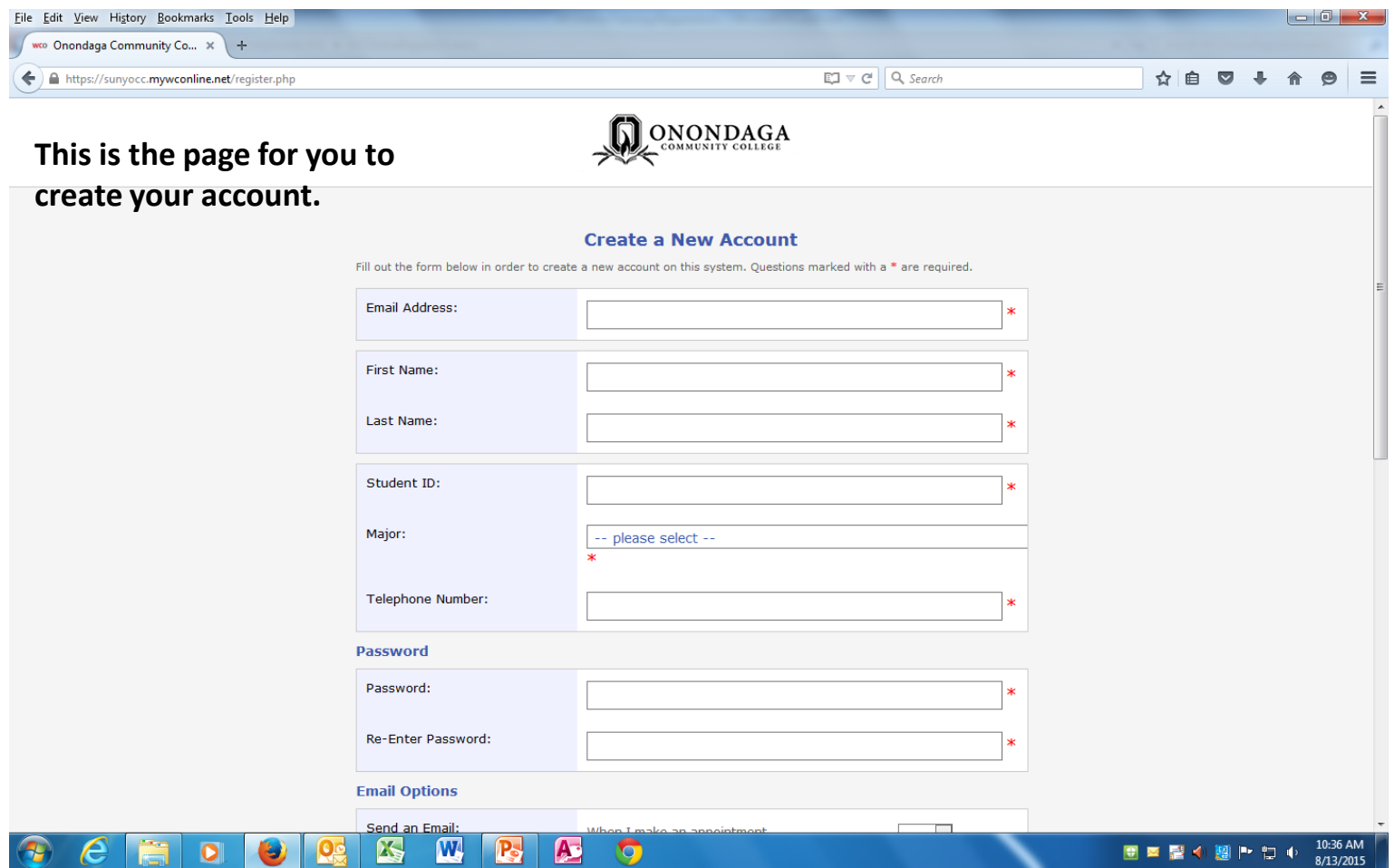

### WCOnline Email

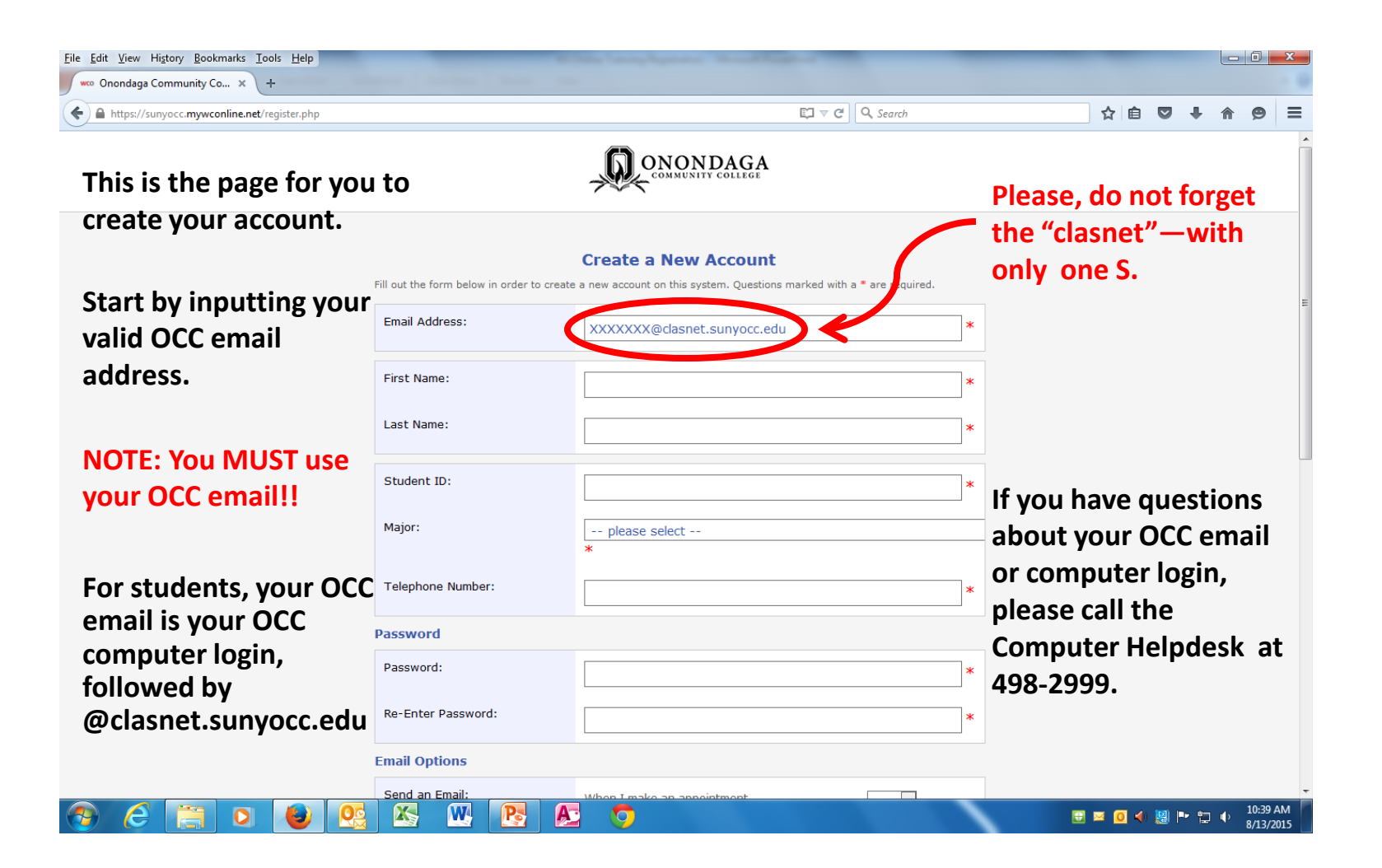

#### WCOnline Name

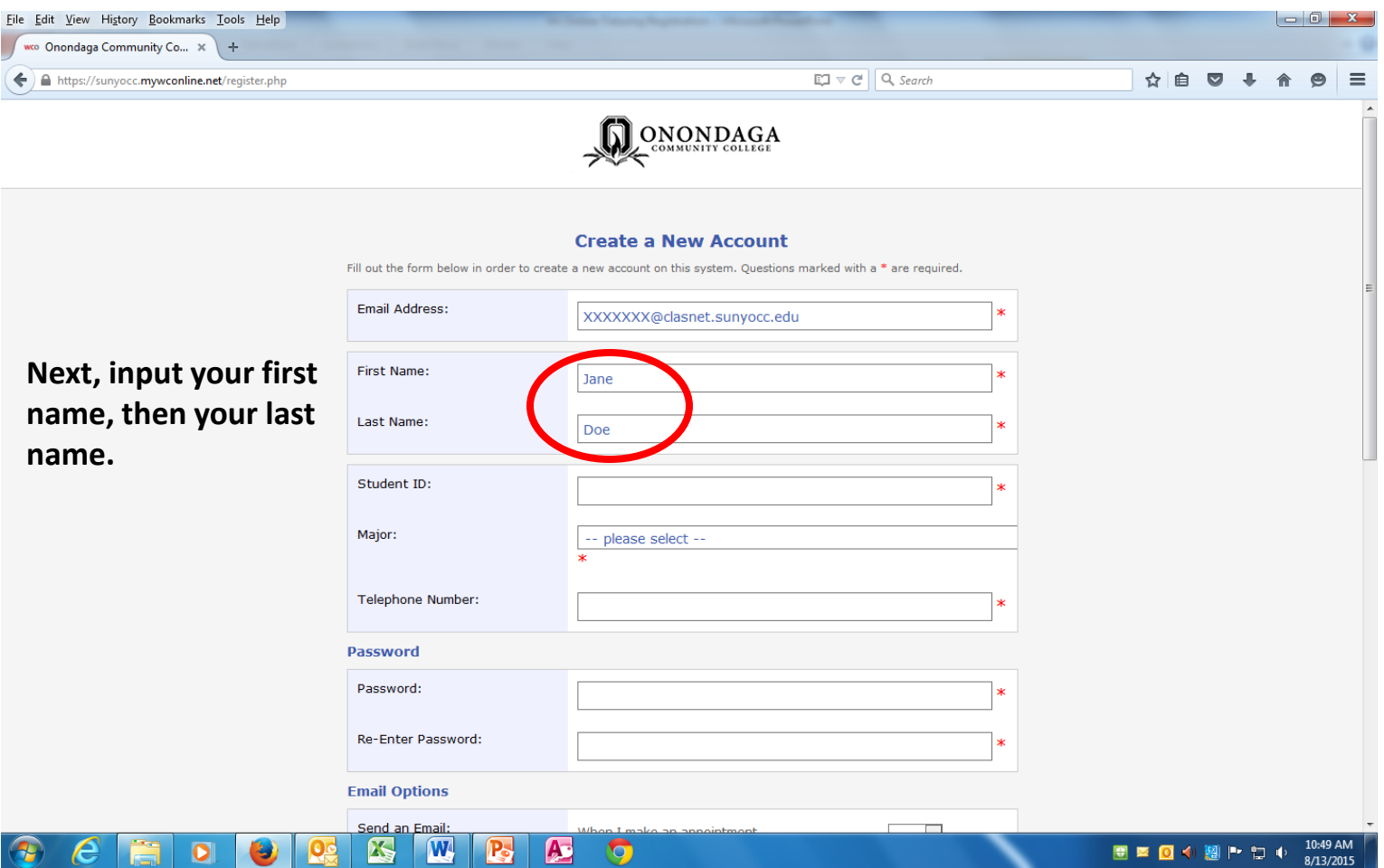

### WCOnline ID Number

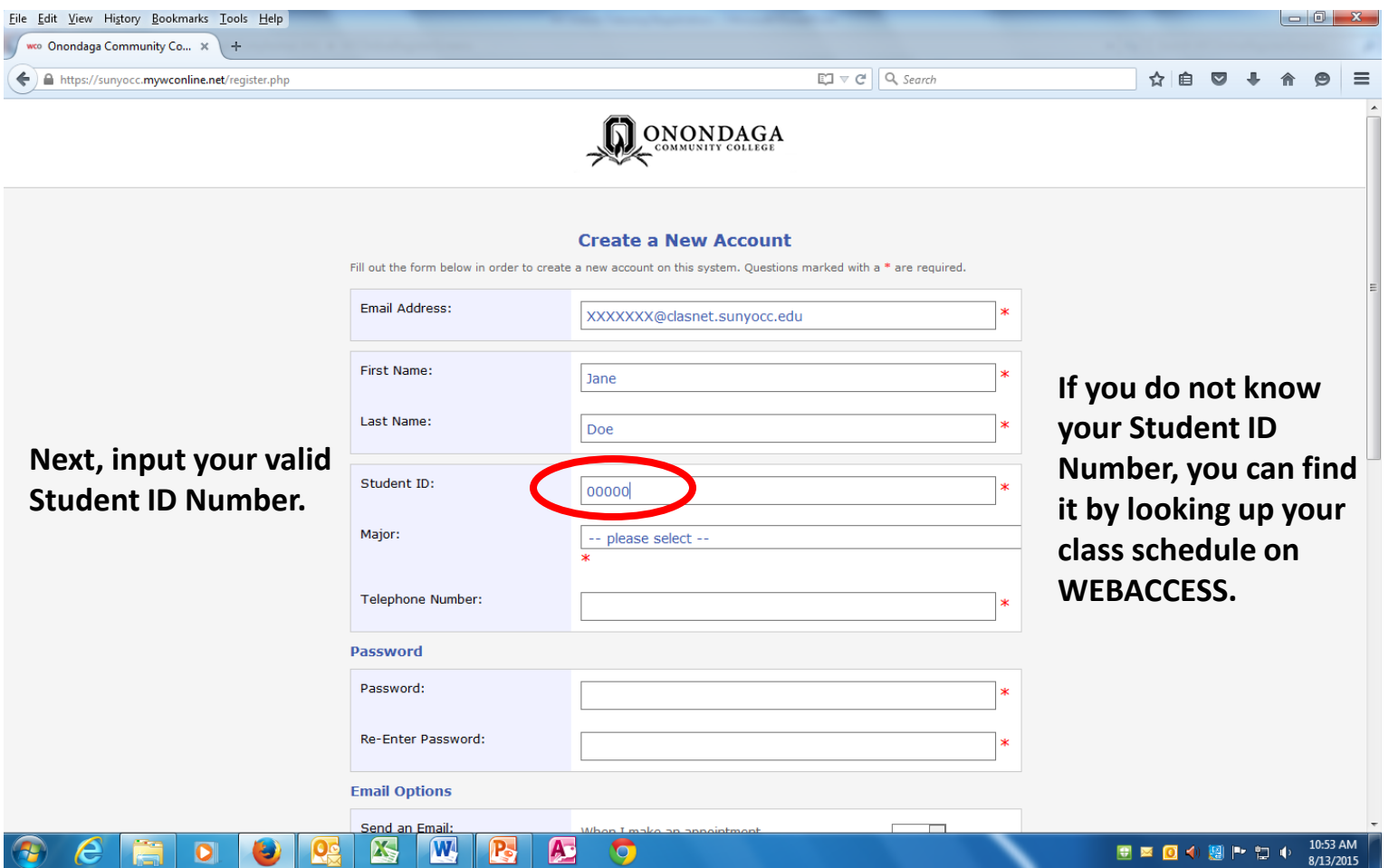

# WCOnline Major

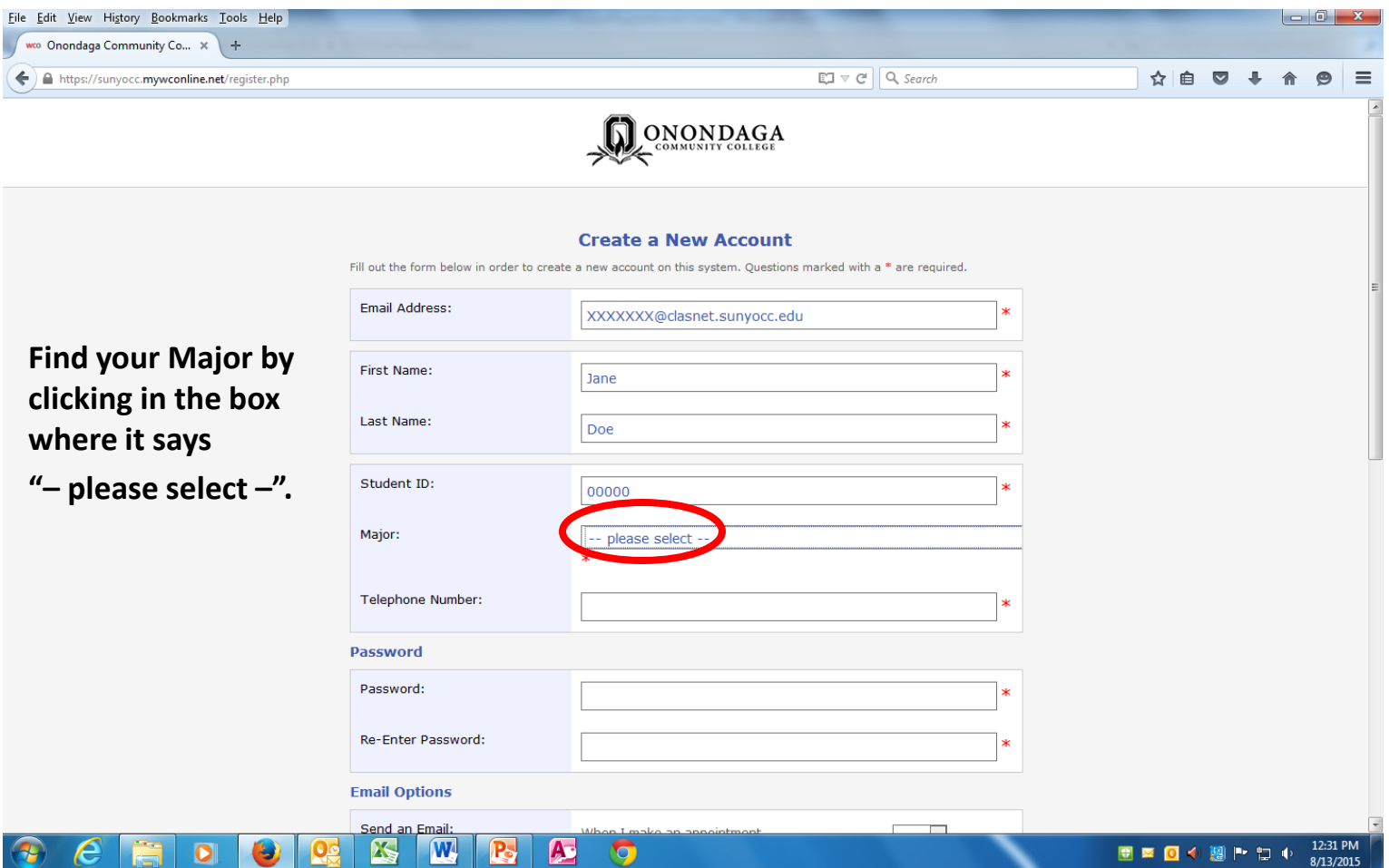

# WCOnline Major Scroll

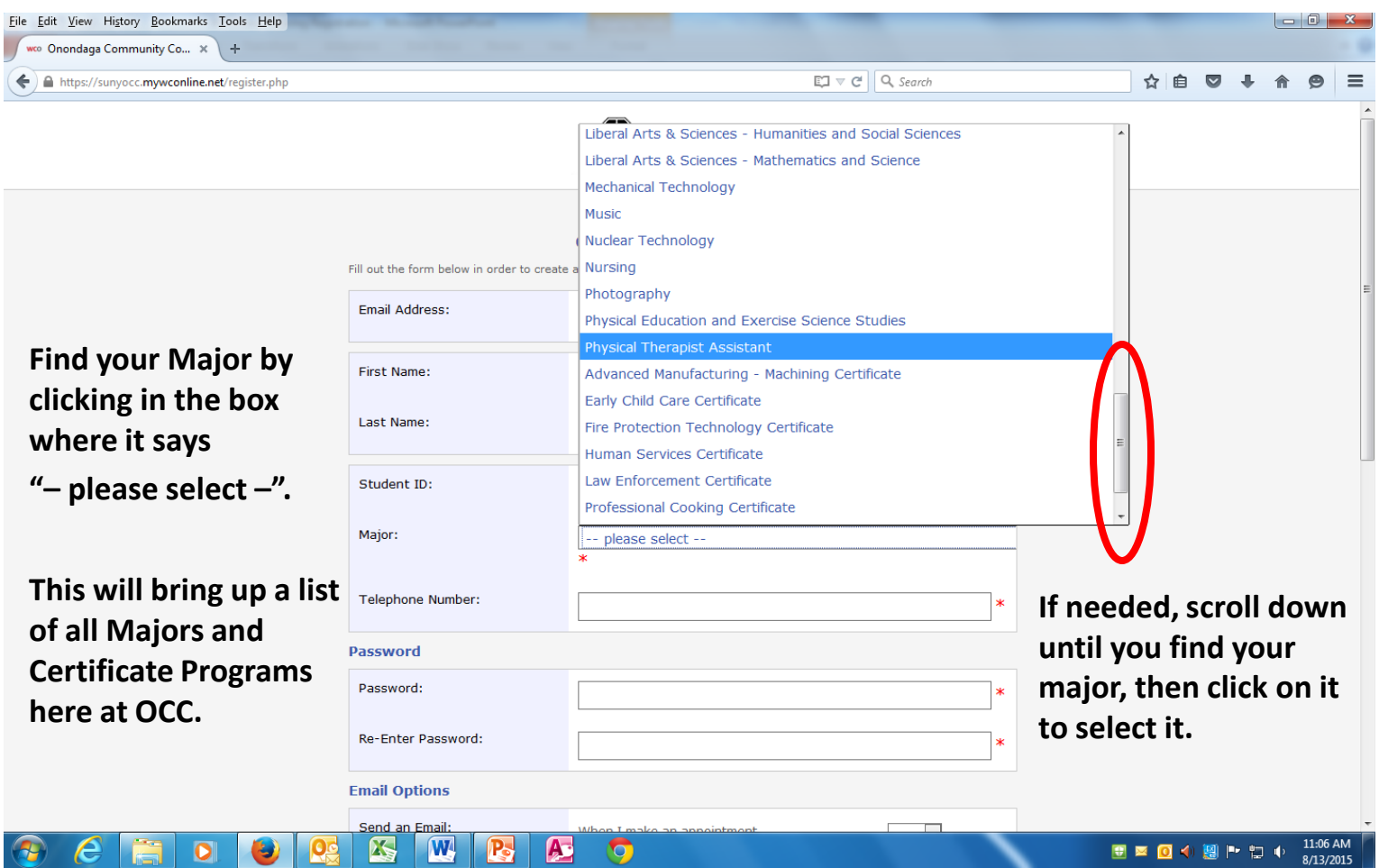

#### WCOnline Phone

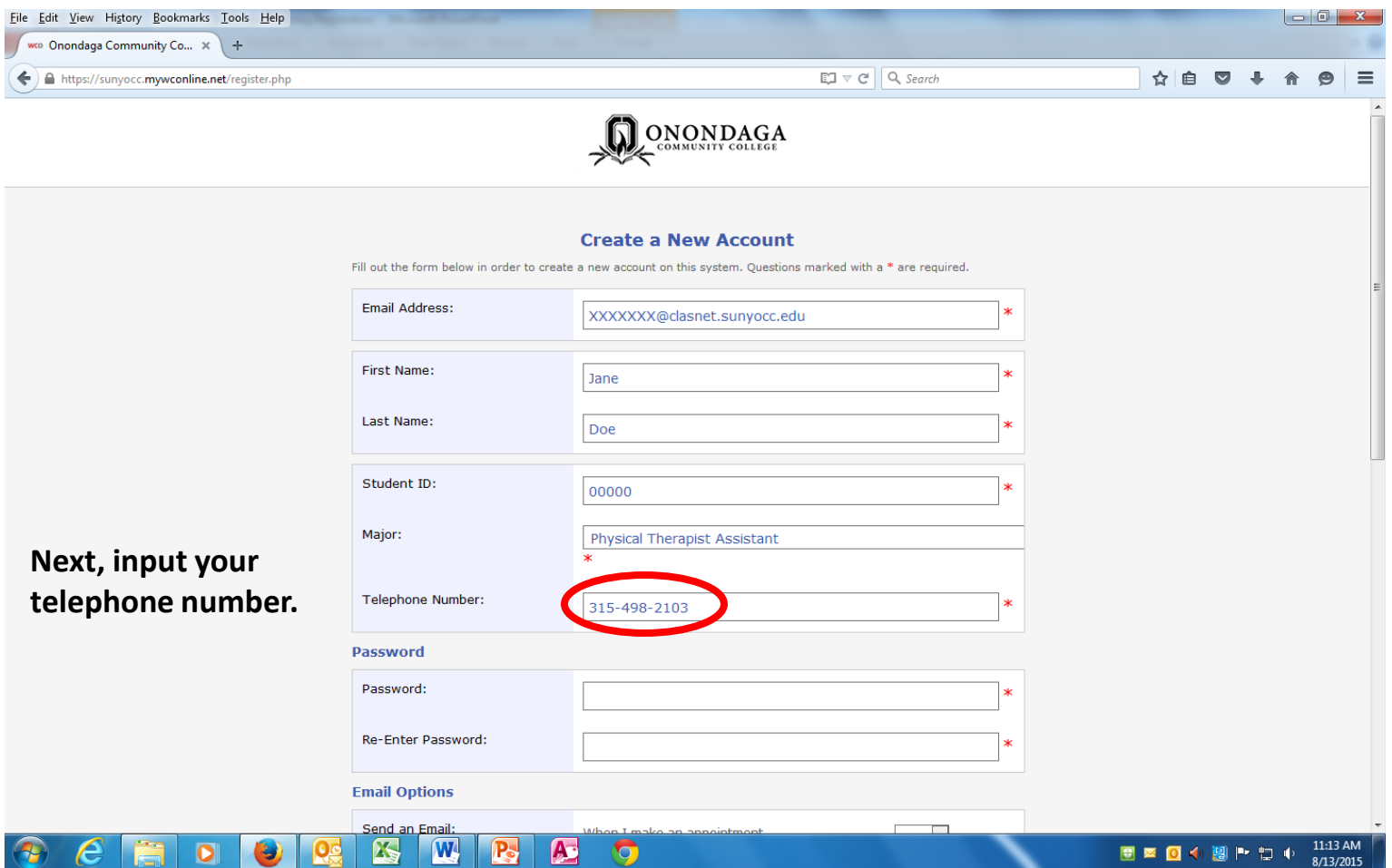

### WCOnline Create Password

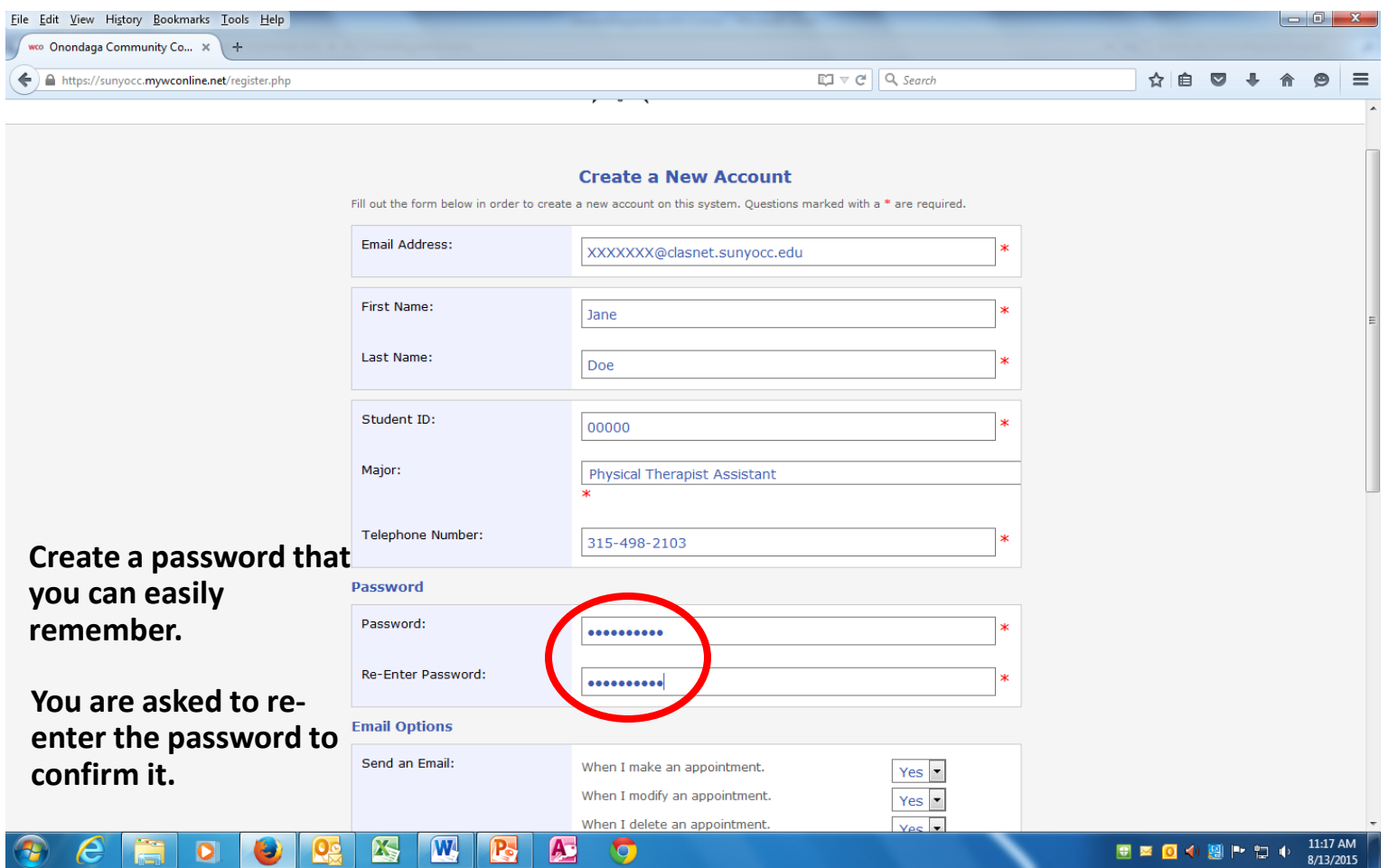

# WCOnline Bottom of Page

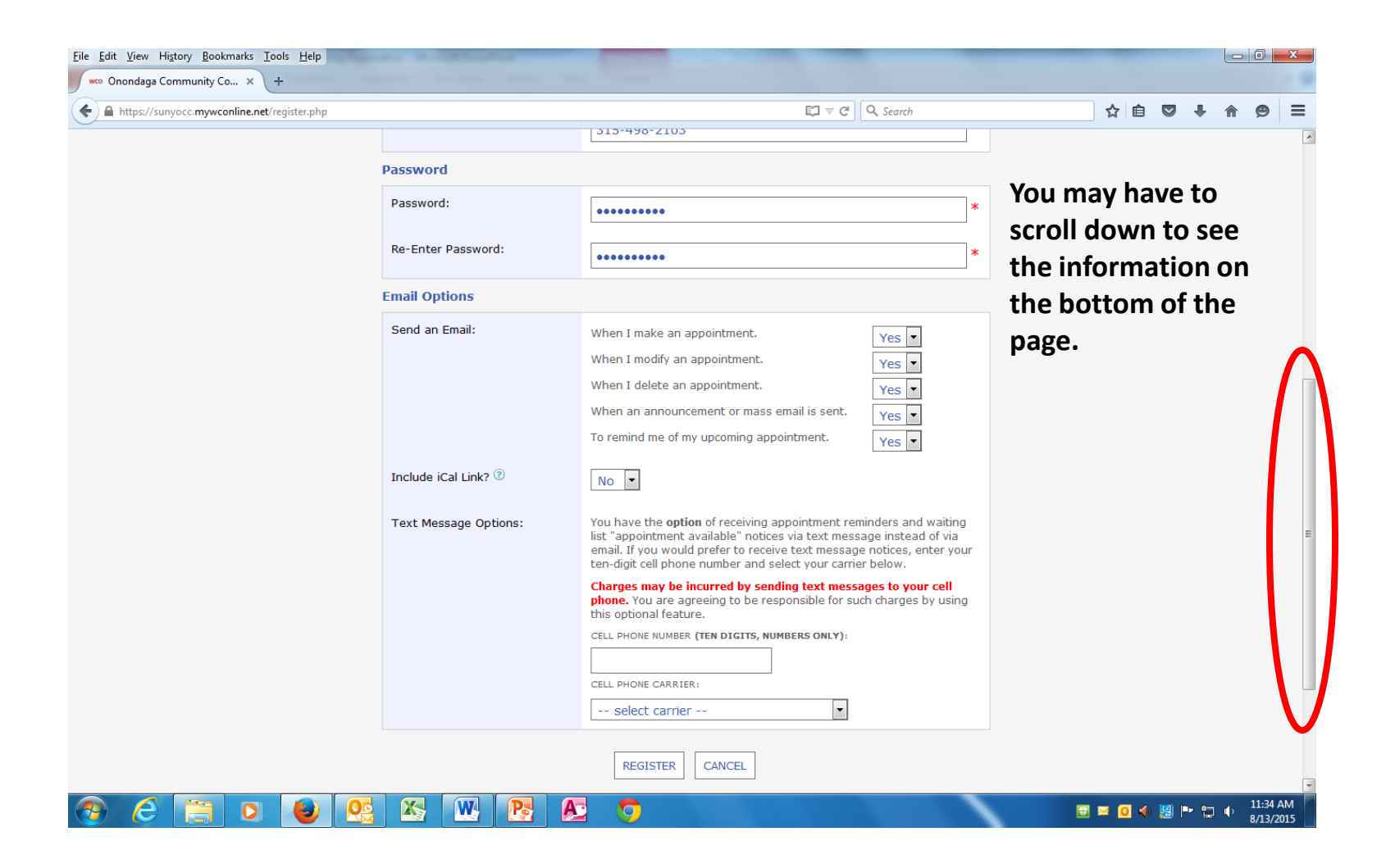

# WCOnline Email Options

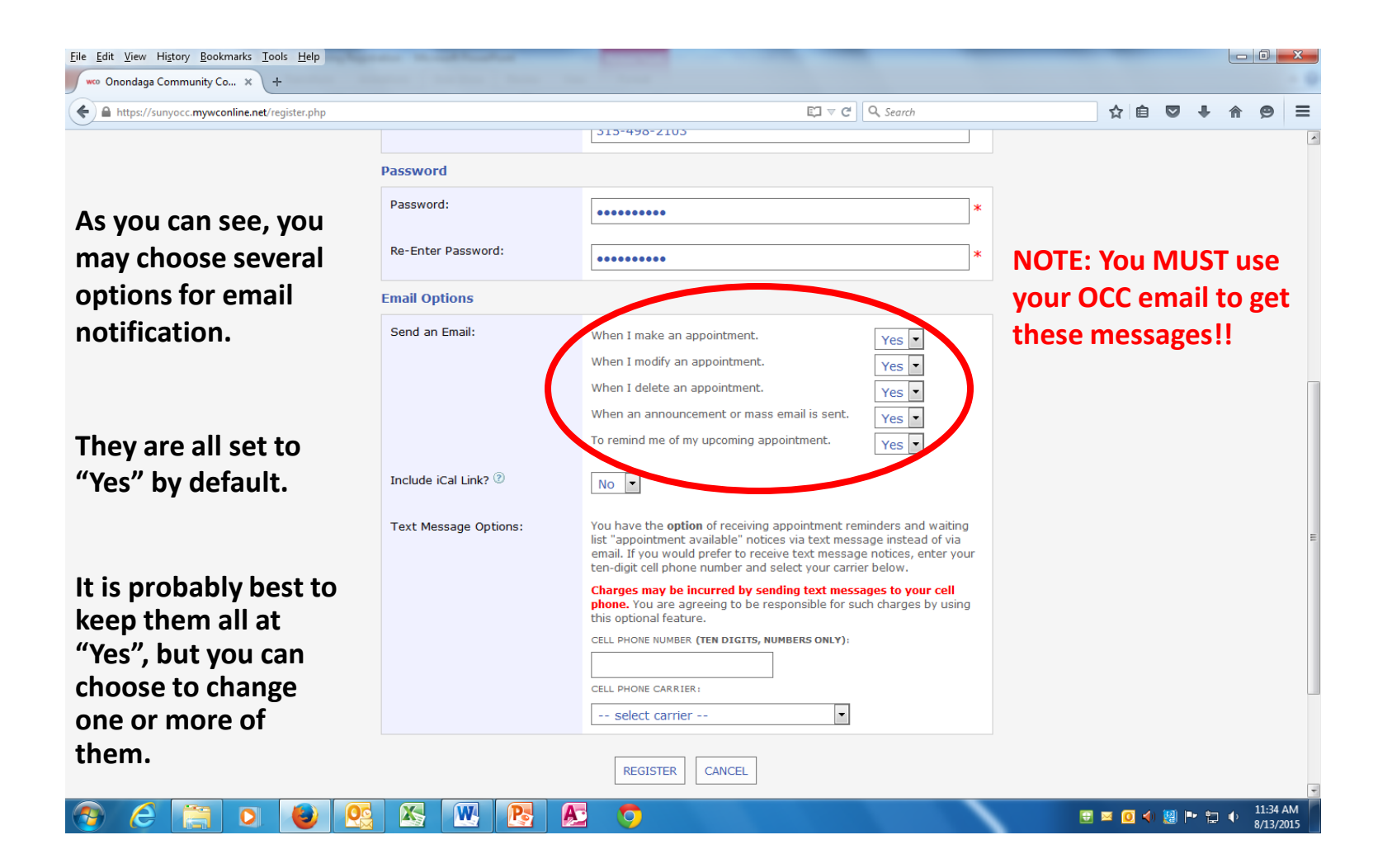

# WCOnline iCal Option

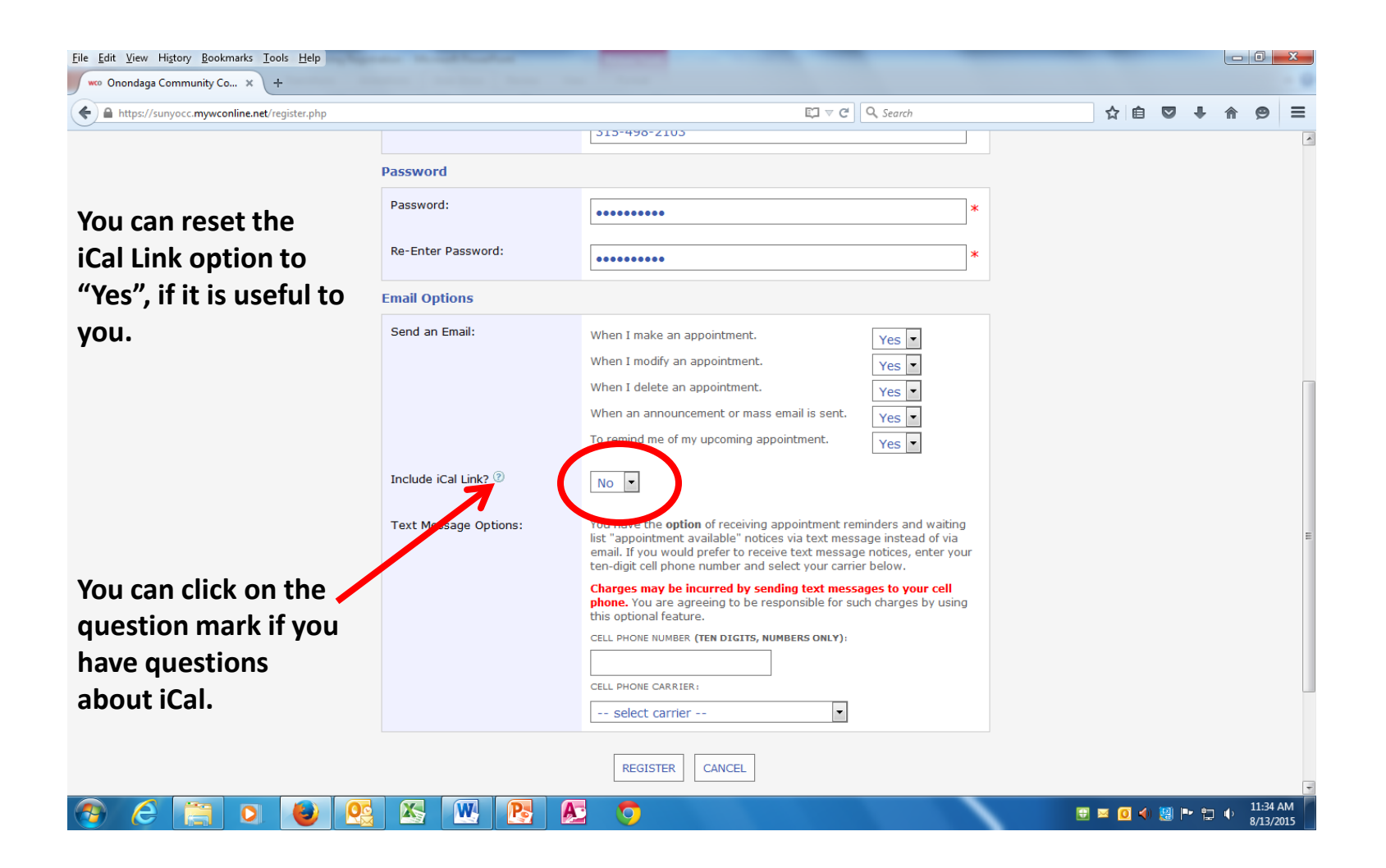

### WCOnline Text Options

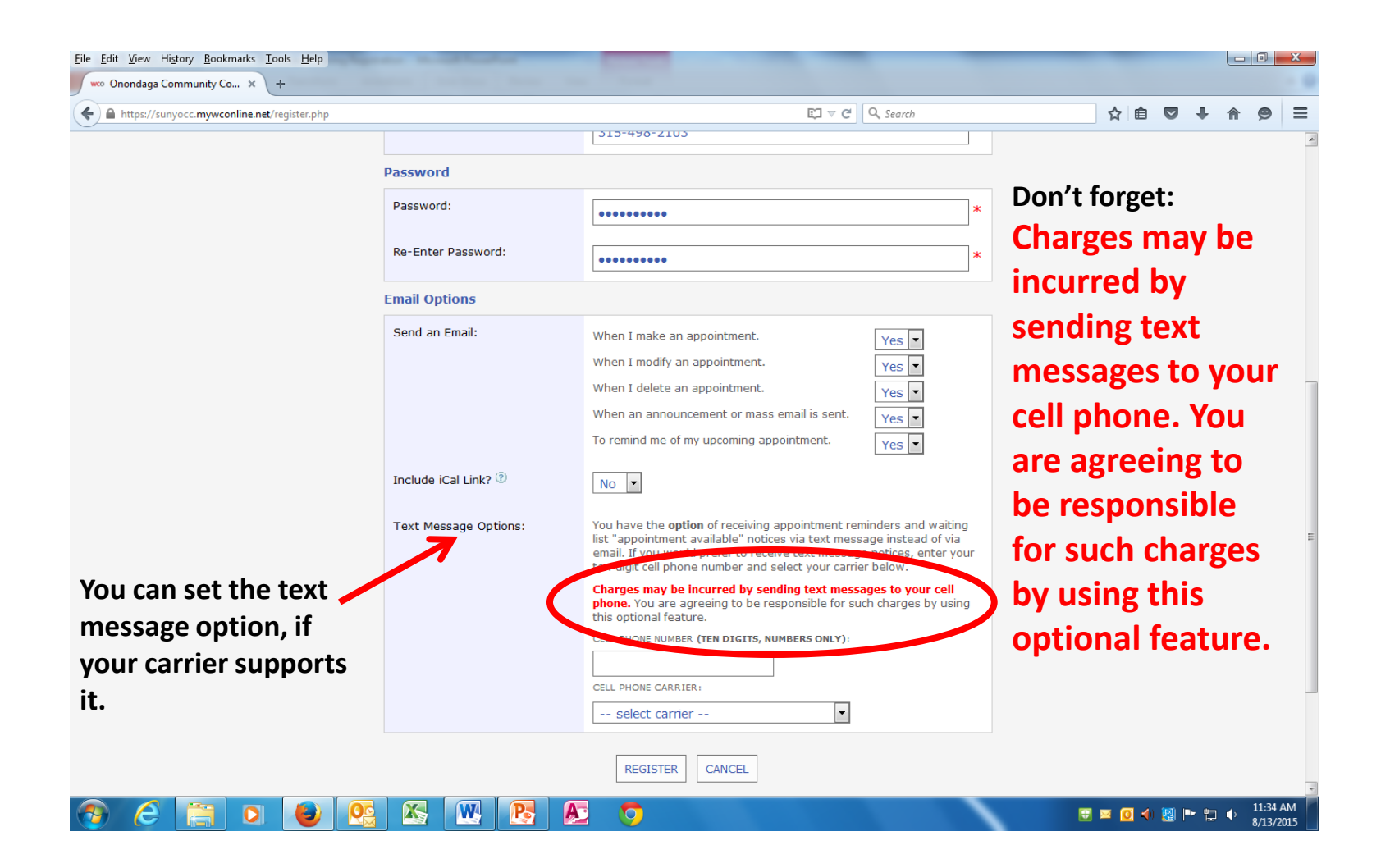

# WCOnline Register Button

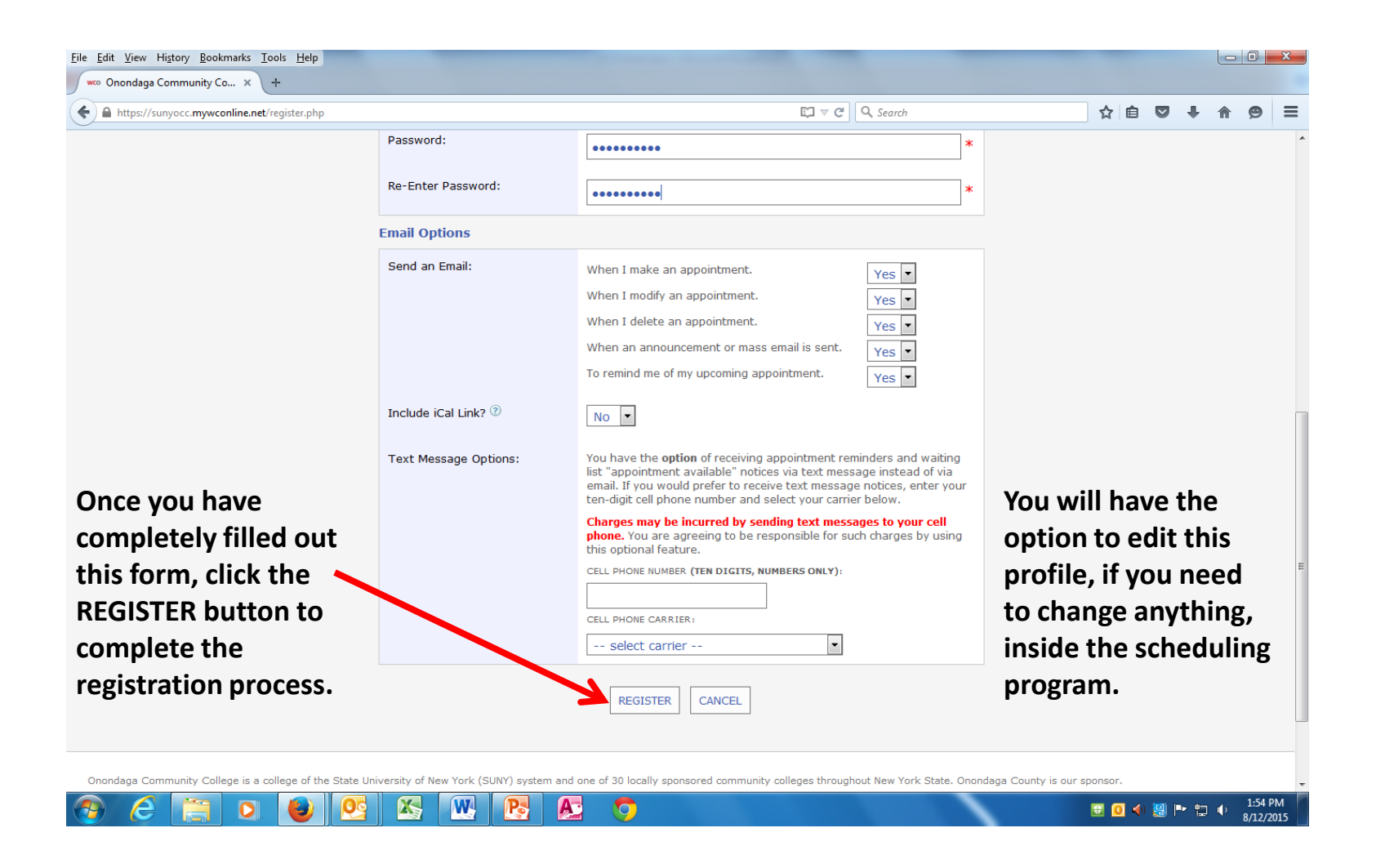

### From Registration to Login

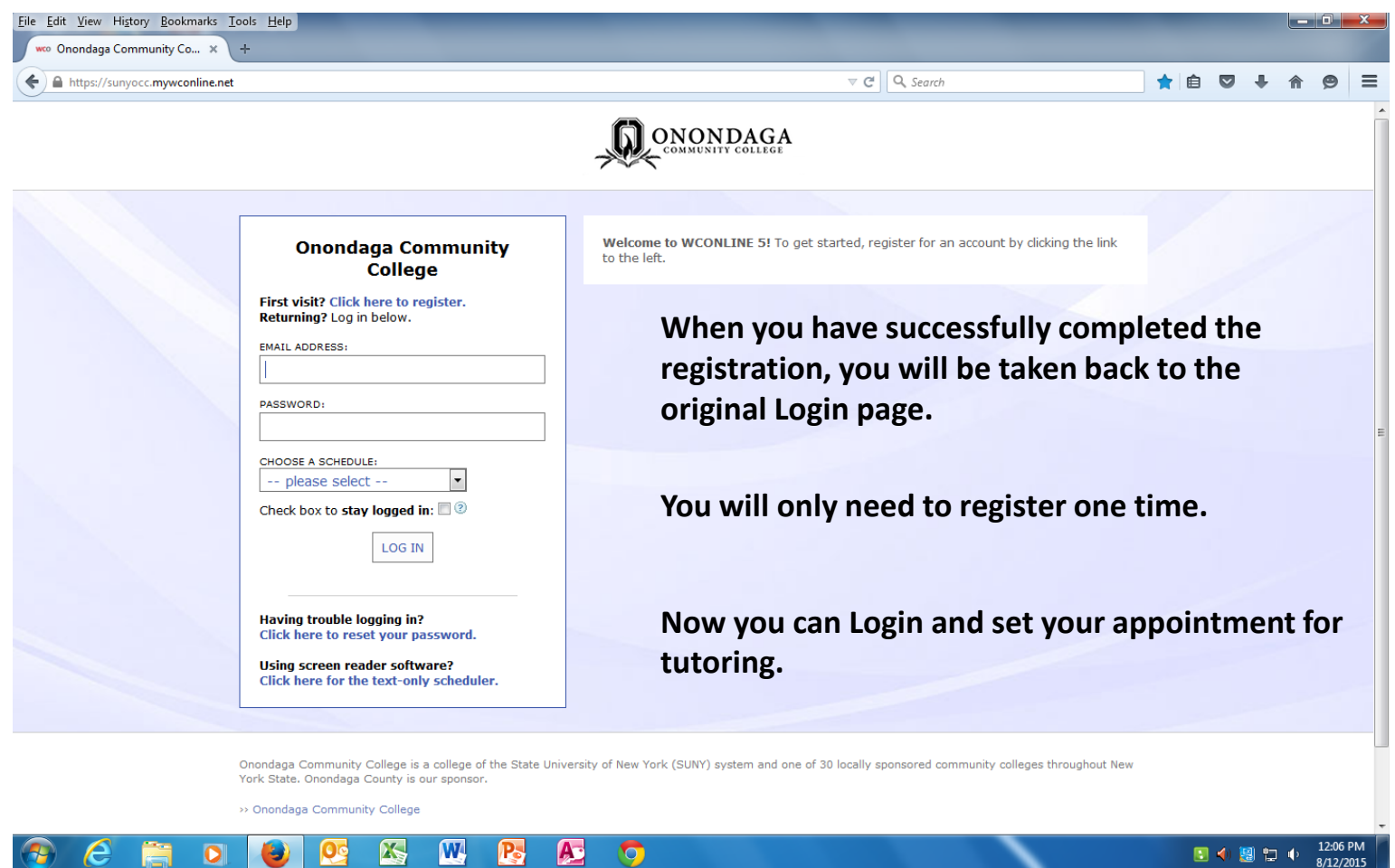

**RA** 

Æ

19

 $\circ$ 

国の国際中